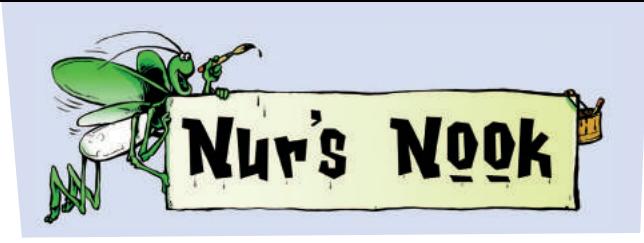

## A Deeper Dimension

**Manush. Zoom. In 3D art and movies, images seem to fly right at you. A fun way to make 3D art is with <b>anaglyph** images. Two overlapping seem to fly right at you. A fun way to make 3D pictures of the same subject are shown from slightly different angles. Often one is red and one is greenishblue, or cyan. When you wear glasses with one cyan and one red lens, the brain merges these images to

create depth, or a 3D effect.

Just as 3D images show depth, we can look beyond the surface to see those around us. If we judge people based on their looks, we miss out on who they *truly* are. Strike up conversations and try asking questions like "What are your favorite things to do, and why?" Have fun looking for creative ways to deepen your friendships!

## Make 3D **GLasses**

You'll Need

For frame, fold large poster paper in half so long ends meet.

In center of frame, use pencil to trace around lid twice, leaving 1" (2.5 cm) between circles. Carefully cut out circles through both layers of paper.

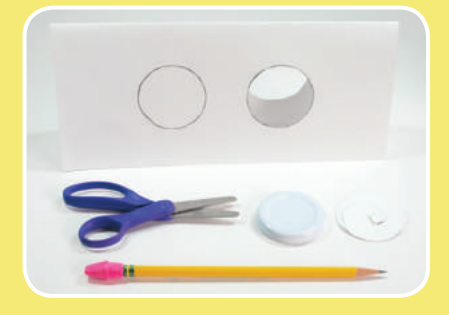

Open paper. Cover hole for left eye with red cellophane. Cover other hole with blue. Tape cellophane edges, avoiding holes. Close paper.

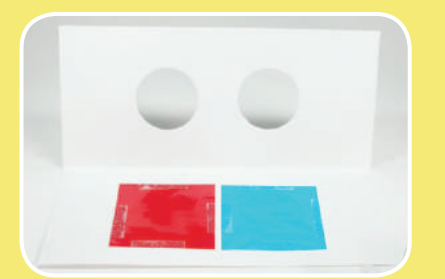

10" x 9" (25.4 x 22.9 cm) sheet poster paper • 3" (7.6 cm) square pieces of glossy transparent blue and red cellophane • clear tape • pencil • ruler • 2" (5.1 cm) round lid for tracing • scissors • hole punch • 2 pieces 16" (40.6 cm) ribbon  $\cdot$  8  $\frac{1}{2}$ " x 5  $\frac{1}{2}$ " (21.6 x 14 cm) sheets of white tracing, printer, and poster paper • black, red, and blue permanent markers (similar to cellophane colors)

4 Along edges and between holes, draw 1 ¼" tall x 1 ½" wide (3.2 x 3.8 cm) cone shapes for nose bridges. Cut cones from both layers.

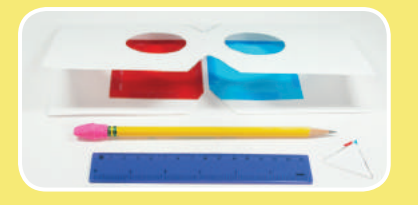

**Punch holes through center of each** side of frame. Thread a ribbon through holes on each side and tie a knot.

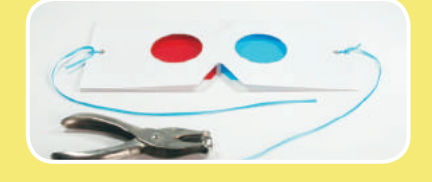

6 On printer paper, use pencil to write a name or word in bubble letters. Add simple designs. Trace lines with black marker. Place tracing paper exactly on top and trace image in red marker.

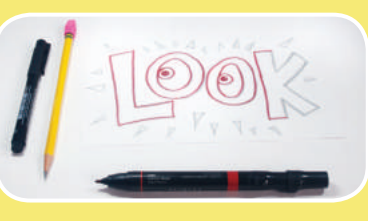

 $\sqrt{7}$  Move tracing paper up and right 1/8" (3 mm), away from bottom and left edges of printer paper. Retrace in blue marker. Put tracing paper on poster paper, tie on glasses (red lens over left eye), and see it in 3D!

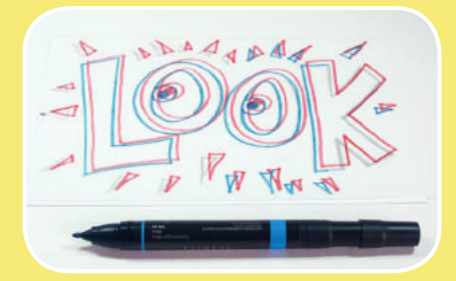

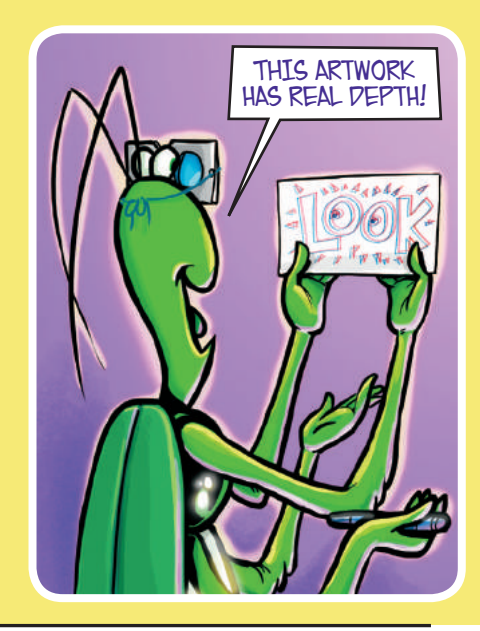